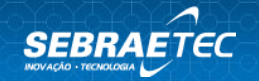

# **PASSEIO VIRTUAL - TOUR VIRTUAL 360°**

# **1. Tema**

**Design** 

# **2. Subtema**

Design de Serviço

# **3. Categoria de serviço**

Acesso a Serviços de Terceiros

# **4. Tipo de serviço / instrumento**

Consultoria tecnológica / Acesso a serviços tecnológicos

# **5. Modalidade**

Presencial e/ou a distância

### **6. Público alvo**

MEI, ME e EPP

### **7. Setor indicado**

Comércio e Serviços

### **8. Macrossegmento**

Turismo, Hotéis, Pousadas, Hostel, Restaurantes, Delicatessen, Bares, Escritórios, Lojas, Prédios Empresariais, Faculdades, Escolas, Condomínios, Prédios Residenciais, Shoppings, Academias, Clínicas, SPAS, Pontos Turísticos, Museus.

# **9. Descrição**

A Consultoria destinada a utilização do Tour Virtual 360 tem como objetivo possibilitar que o consumidor final tenha uma experiência aumentada no âmbito digital, contribuindo para ampliar o número de visitas ao seu site e conversão em clientes. Por fim, será realizado a coleta de vídeos em 360° do local, onde será hospedado no YouTube do cliente.

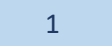

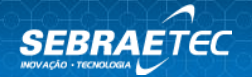

#### **ETAPA 01 | FOTOGRAFIAS E/OU VÍDEOS DOS AMBIENTES**

A Consultoria é iniciada com um agendamento com data, horário e número de ambientes, os quais serão coletados as fotografias e/ou vídeos em 360°. Recomendase que os ambientes escolhidos sejam previamente limpos e organizados. O Prestador de Serviço Tecnológico (PST) se dirigirá ao local combinado com os respectivos equipamentos para a captação das fotografias e/ou vídeos 360º. Os ambientes serão fotografados em vários ângulos de um mesmo ponto.

# **ETAPA 02 | RENDERIZAÇÃO, MODERAÇÃO E EDIÇÃO DE VÍDEOS E IMAGENS**

Todas as fotografias e/ou vídeos captados pelo fotógrafo, com o equipamento DSLR, passarão por um processo rigoroso de fusão, onde as fotografias que antes eram separadas se tornarão uma fotografia panorâmica. Após a fusão das imagens, elas serão submetidas a um processo rigoroso de tratamento de imagem, onde serão equilibrados a luz, nitidez, contraste, *sharp*, temperatura, saturação e retirada de imperfeições.

O cliente deverá fornecer previamente a logomarca, site, hotsite, chart criativo etc. Com todo o material em mãos, o PST criará uma interface *clean* onde as setas, o menu e os pontos de transição serão personalizados.

#### **ETAPA 03 | ENTREGA DO TOUR 360º**

Realizar o suporte para publicação do Tour 360º na página do cliente e nas fichas do Google Meu Negócio, quando aplicável, seguindo as diretrizes do Google.

Será coletado vídeos em 360° com no mínimo (5.7K) do local compatível com o YouTube, onde o cliente poderá incorporar no site e nas redes sociais. Todas os vídeos 360° captados pelo fotógrafo passarão por um processo de edição para formatar o vídeo para o destino desejado Instagram, Facebook, YouTube e TikTok.

**ENTREGA DAS ETAPAS 01, 02 E 03:** Relatório contendo registros fotográficos do local e orientações de como proceder a inserção do tour no website.

O Relatório deve apresentar o seguinte conteúdo mínimo: Capa; Registros Fotográficos e Passo a Passo, conforme etapas a) a e), a seguir:

- a) Através de um programa cliente de FTP, criar uma conexão com os dados do seu servidor;
- b) Após estabelecer a conexão, procurar a pasta principal do seu website;
- c) Fazer o upload da pasta do tour (enviada previamente pela PST), na pasta principal do seu website;
- d) Ao acessar o endereço do seu website/nomedapastadotour irá ver o funcionamento dele;
- e) Para incorporar o tour no website, poderá colocar um link apontando para a URL citada no item d) ou poderá criar um IFRAME dentro de uma página existente e inserir a URL citada na letra d).

#### **10.Benefícios e resultados esperados**

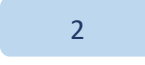

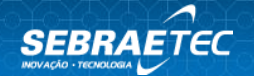

#### São potenciais benefícios da Consultoria:

- 1. Maior interatividade na página digital do cliente;
- 2. Melhor posicionamento da empresa;
- 3. Maior visibilidade nas buscas do Google. As empresas que possuem *Google Street View Trusted* estão mais bem posicionadas no rankeamento de busca;
- 4. Integração com aplicativos do *Google Maps* e *Street View*.
- 5. Conteúdo para ser utilizado nas redes sociais Instagram, Facebook, YouTube, TikTok e site do local.

### **11.Estrutura e materiais necessários**

- 1. Equipamentos para a captação das fotografias *fisheye* em 360º certifique-se de que seus panoramas tenham no mínimo 5300px de largura x 2650px de altura e no máximo 14000px de largura x 7000px de altura e vídeos 360° com resolução mínima de 5.7K;
- 2. Ter o selo *Google Trusted do Street View* ou contrato de parceria na coleta de fotos *fisheye* (360°) para o *Google Street View* e *Google Maps* assinado pelo representante legal da Google Brasil com firma reconhecida.

### **12.Responsabilidade da empresa demandante**

- 1. Aprovar a proposta do Sebrae, valores e condições de pagamento;
- 2. Conhecer e validar a proposta de trabalho, o escopo das etapas e as entregas do prestador de serviço;
- 3. Disponibilizar agenda prévia para visitas, reuniões e atividades propostas pelo prestador de serviço.
- 4. Fornecer informações técnicas sobre os processos, produtos ou serviços ao prestador de serviço para o desenvolvimento do trabalho;
- 5. Acompanhar o prestador de serviço em visita(s) técnica(s) aos espaços físicos, se previsto no escopo do trabalho;
- 6. Avaliar o serviço prestado.

### **13.Responsabilidade da prestadora de serviço**

- 1. Seguir a política de conteúdo e contribuição de usuários do Google Maps;
- 2. Realizar reunião para alinhamento e apresentação das atividades previstas;
- 3. Analisar a demanda e as informações fornecidas pela empresa;
- 4. Elaborar proposta, escopo de trabalho, cronograma das etapas do projeto, agenda de reuniões e atividades, sendo necessário validar com a Empresa Demandante;
- 5. Fornecer as entregas previstas, validadas pela empresa demandante, ao Sebrae;
- 6. Cumprir com as obrigações previstas no Regulamento do Sebraetec e Editais Estaduais.

# **14.Perfil desejado da prestadora de serviço**

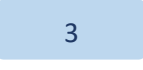

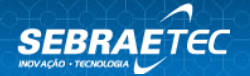

Corpo técnico formado por profissionais com experiência em fotografia e certificação da plataforma *Google Street View Trusted*, renderização, moderação, edição digital e experiência do usuário.

# **15.Pré-diagnóstico**

- 1. Sua empresa já possui sistema digitais, como website ou aplicativos?
- 2. A empresa está cadastrada no Google Meu Negócio?
- 3. O cliente está ciente de que deverá fornecer previamente a logomarca, site, hotsite, *chart* criativo etc.?
- 4. A consultoria abrangerá um máximo de 03 (três) ambientes?
- 5. A consultoria abrangerá um máximo de 05 (cinco) ambientes?
- 6. A consultoria abrangerá um máximo de 07 (sete) ambientes?
- 7. A consultoria abrangerá um máximo de 09 (nove) ambientes?
- 8. A consultoria abrangerá um máximo de 12 (doze) ambientes?
- 9. A consultoria abrangerá um máximo de 15 (quinze) ambientes?
- 10. Em que setor(es) a empresa melhor se enquadra?
- 11. Em que segmento(s) a empresa melhor se enquadra?
- 12. O cliente está ciente de que a consultoria contempla a realização de somente 01 (uma) visita presencial?

# **16.Observações**

- 1. Na impossibilidade desta ficha técnica ser aplicada presencialmente, ela poderá ser aplicada de forma remota (ferramentas de videoconferência, ligações telefônicas, aplicativos de mensagens e/ou e-mails). No momento da contratação a empresa demandante deverá ser comunicada que parte do serviço ou a integralidade dele, quando aplicável, acontecerá de forma remota. Além disso, o alinhamento do formato do atendimento deve ser feito na Etapa 01 entre a empresa demandante e a prestadora de serviço tecnológico;
- 2. Na impossibilidade de as entregas serem assinadas fisicamente pela empresa demandante, elas poderão ser validadas via assinatura digital, aceite eletrônico ou e-mail, em que a empresa demandante deverá manifestar o aceite e encaminhar para a prestadora de serviço tecnológico, e esta deverá incluir o comprovante de validação da empresa demandante nas entregas para o registro do atendimento;
- 3. Prazo de Entrega: 30 (Trinta) dias.

Observação: Para contratar a consultoria a empresa já deve dispor de website ou aplicativos previamente à contratação.

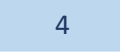

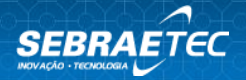

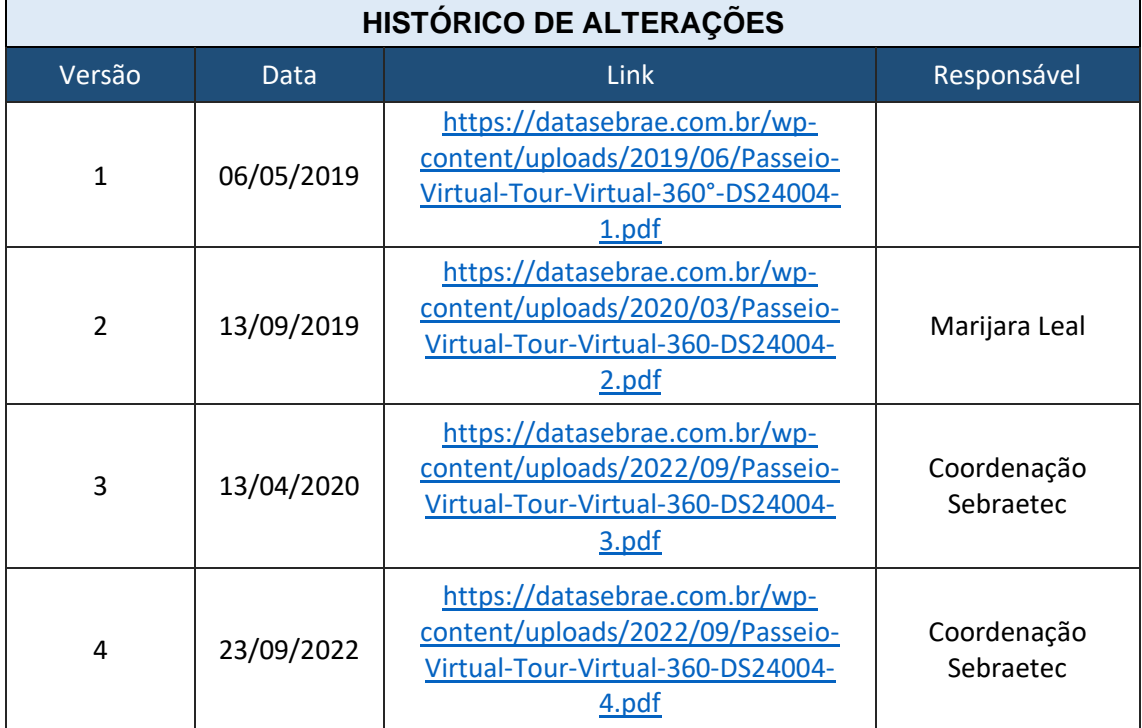

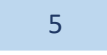